## Getting a job outside academia: some tips from Chris Cave and Matthias Grey

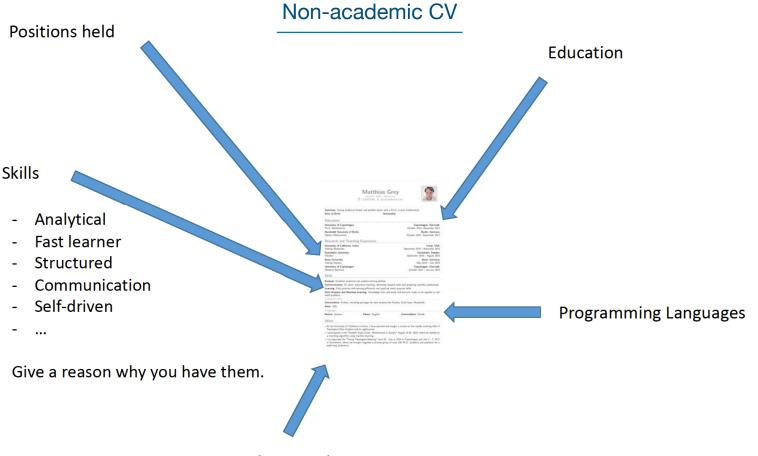

Relevant Courses/Projects/Archivements

## Upgrading your qualifications

Take relevant courses, learn programming languages (eg. Python is a good place to start), upload projects to Github,...

## Interview: examples of things that can help out

- $\checkmark$  Polite and friendly attitude
- ✓ Knowing a bit of Python
- ✓ Github was a talking point in interviews
- ✓ People take an interest in Pure Math PhDs because it's rare in the workplace
- ✓ Communicating math for a layman. People don't have the confidence with math and appreciate it when they know someone that does